## Monatsaufgabe für Januar 2004

Meine Frau und ich hatten die größte Investition unseres Lebens gewagt und uns ein Haus bauen lassen. Nun kommt zur ganzen Arbeit mit der Schule auch noch der komplette Innenausbau. So meinte meine Frau, dass ich als Lehrer ja wohl genug Zeit dafür haben müsste und sie erzählte mir etwas von freien Nachmittagen und langen Ferien ...

Daher verbrachte ich meine komplette Freizeit (also etwa 12 h pro Tag) mit Tapezieren von Wänden, Verlegen von Teppichböden, Laminat und Parkett und dem Einbauen von Türen. Nach wochenlanger Arbeit glaubte ich schließlich fertig zu sein. Aber als ich Abends - ja auch Lehrer kommen manchmals erst Abends vom Arbeiten

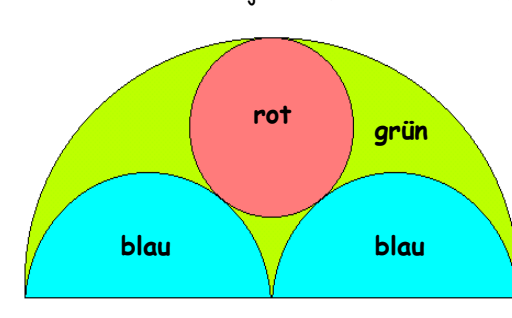

heim - nach Hause kam, stand meine Frau im Vorgarten und schaute mit kritischen Blicken auf das halbrunde Fenster, das sich über unserer Eingangstür befindet. Dieses 2 Meter breite Fenster hat eine kreisförmige, zwei halbkreisförmige und drei Scheiben, welche die Form von Bogendreiecken haben. "Wäre es nicht schöner,

wenn die Scheiben farbig wären?". Eine solche Frage hatte eher rhetorischen Charakter, denn ich wusste gleich, dass ein Widerspruch hier zwecklos sein würde. Nach ein paar schnellen Berechnungen fertigte ich mit Zirkel und Lineal eine Planfigur an und ging damit zum Glaser. Ich zeigte ihm die Zeichnung mit den Worten: "So soll das fertige Fenster aussehen! Können sie mir gleich sagen, wie viel das kostet?" Der Glaser kratzte sich am Kopf und meinte: "Das sieht alles sehr kompliziert aus. Das muss ich erst einmal ausrechnen, denn die Gläser sind verschieden teuer. Das rote Glas kostet pro Quadratmeter 171 Euro, das blaue 160 Euro und das grüne 180 Euro. Das Zuschneiden der Scheiben ist kostenlos." Kann mir nun jemand helfen?

- Wie viel muss ich dem Glaser bezahlen, wenn ich die Dicke des Rahmens und der  $1.$ Sprossen bei der Berechnung vernachlässige, der Einbau pauschal mit 75 Euro entlohnt wird und zur Zeit 16 % Umsatzsteuer gelten?
- Führen sie nach Erhalt der rechnerischen Lösung eine geometrische  $2.$ Konstruktion der obigen Zeichnung durch und skizzieren sie ihr Vorgehen (Konstruktionsbeschreibung).
- Beschreiben sie die jeweiligen Glaskantenverläufe mittels geeigneter  $3.$ Funktionsvorschriften Nehmen sie hierzu TT zu Hilfel

## Berechnung der Kreisflächen:

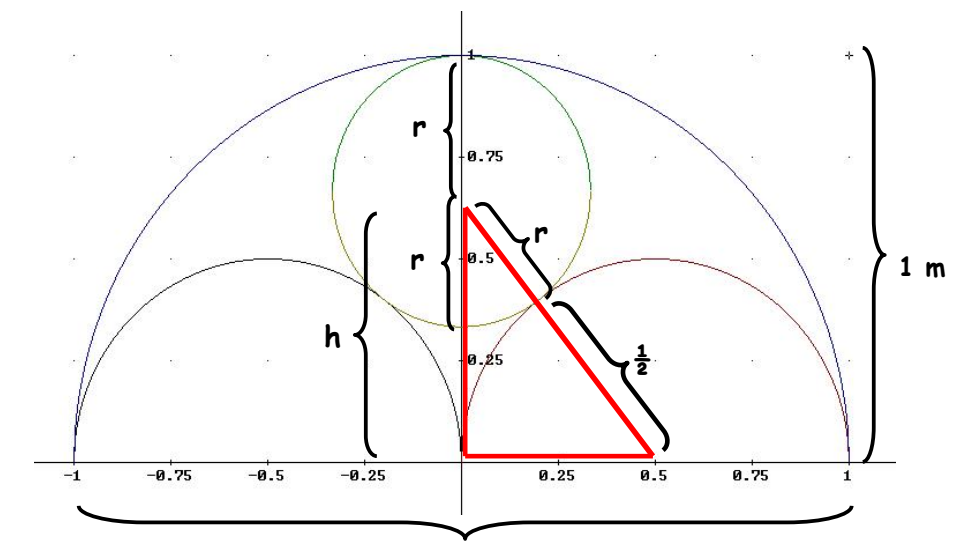

 $2<sub>m</sub>$ 

rotes Dreieck (Pythagoras):

Konstruktion mit Derive:

 $h^{2}+\left(\frac{1}{2}\right)^{2} = \left(r+\frac{1}{2}\right)^{2}$ 

Gesamtradius:

 $R=1$ :  $\Rightarrow$   $h+r = 1$  $h = 1-r$ 

Eingesetzt in die Dreiecksgleichung:

$$
(1-r)^{2} + \left(\frac{1}{2}\right)^{2} = \left(r + \frac{1}{2}\right)^{2}
$$
  

$$
1 - 2r + r^{2} + \frac{1}{4} = r^{2} + r + \frac{1}{4}
$$
  

$$
\Rightarrow r = \frac{1}{3}
$$

: *Flächen*

$$
F_1 = \frac{\left(\frac{1}{2}\right)^2 \cdot \pi}{2} = \frac{1}{8}\pi
$$
  

$$
F_2 = \frac{\left(\frac{1}{2}\right)^2 \cdot \pi}{2} = \frac{1}{8}\pi
$$
  

$$
F_3 = \left(\frac{1}{3}\right)^2 \cdot \pi = \frac{1}{9}\pi
$$

Re : *stfläche*

$$
F_{\text{Res}t} = \frac{1^2 \cdot \pi}{2} - \frac{1}{8} \pi - \frac{1}{8} \pi - \frac{1}{9} \pi = \frac{5}{36} \pi
$$

Kosten:

$$
F_{1und2} = \frac{1}{4}\pi \cdot 160 = 125,66 \text{ [Euro]}
$$
  
\n
$$
F_{3} = \frac{1}{9}\pi \cdot 171 = 59,69 \text{ [Euro]}
$$
  
\n
$$
F_{\text{Res}} = \frac{5}{36}\pi \cdot 180 = 78,54 \text{ [Euro]}
$$
  
\nMaterial insgesamt: 263,89 \text{ [Euro]}  
\nEinbau: 75,00 \text{ [Euro]}  
\nGesamtbetrag (netto): 338,89 \text{ [Euro]}  
\nUnsatzsteuer: 54,22 \text{ [Euro]}  
\nGesamtbetrag (brutto): 393,11 \text{ [Euro]}

Konstruktion mit TI InterActive:

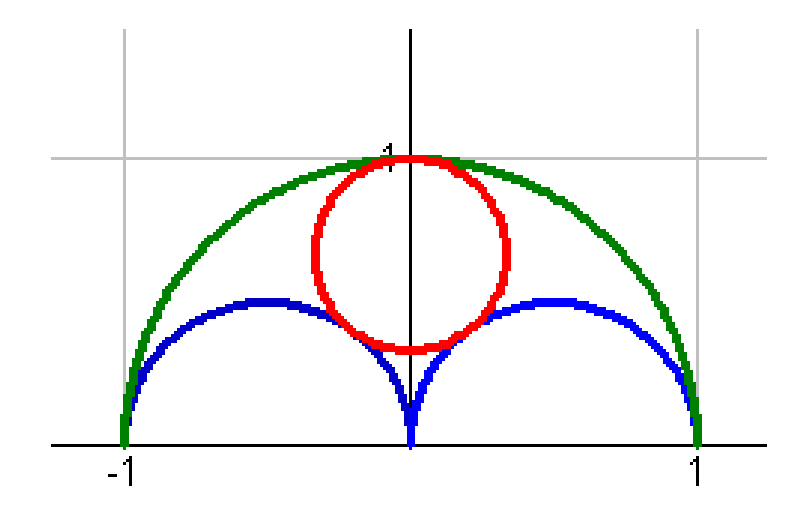

: *Kreisfunktionen*

 $(x+0,5)^2 + y^2$  $(x-0,5)^2 + y^2$ 1 2 2 2 1  $K_{\text{groß}}: x^2 + y^2 = 1$ 1  $K_{\text{blau1}}$ :  $(x+0.5)^2 + y^2 = \frac{1}{4}$ 1  $K_{blau2}:$   $(x-0.5)^2 + y^2 = \frac{1}{4}$  $2^2$  1 :  $K_{rot1}: x^2 + y - \frac{1}{3} = \frac{1}{9}$  $+\left(y-\frac{2}{3}\right)^2$  =

## Konstruktion

Bei der Konstruktion des Vollkreises über den beiden Halbkreisen bzw. innerhalb des großen Halbkreises muss mittels Dreiteilung der Streckenlänge 1 (= Radius des großen Halbkreises) erfolgen. Am besten man verwendet den Strahlensatz in Verbindung mit den Gesetzmäßigkeiten der zentrischen Streckung.